Министерство образования и науки Российской Федерации Федеральное государственное бюджетное образовательное учреждение высшего образования «Кубанский государственный университет» Факультет экономический

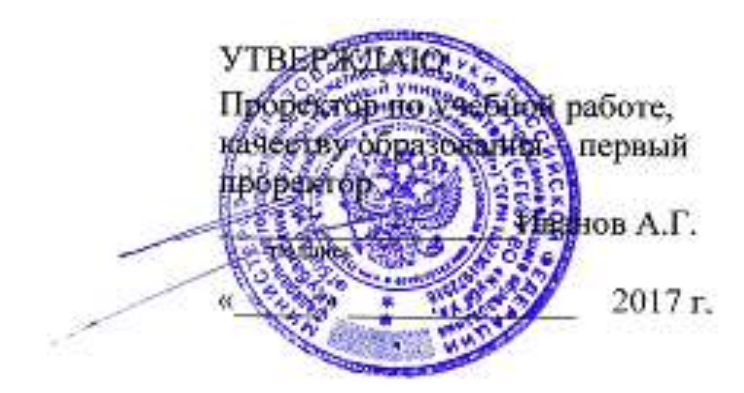

# **РАБОЧАЯ ПРОГРАММА УЧЕБНОЙ ПРАКТИКИ (практика по получению первичных профессиональных умений и навыков, в том числе первичных умений и навыков научноисследовательской деятельности)**

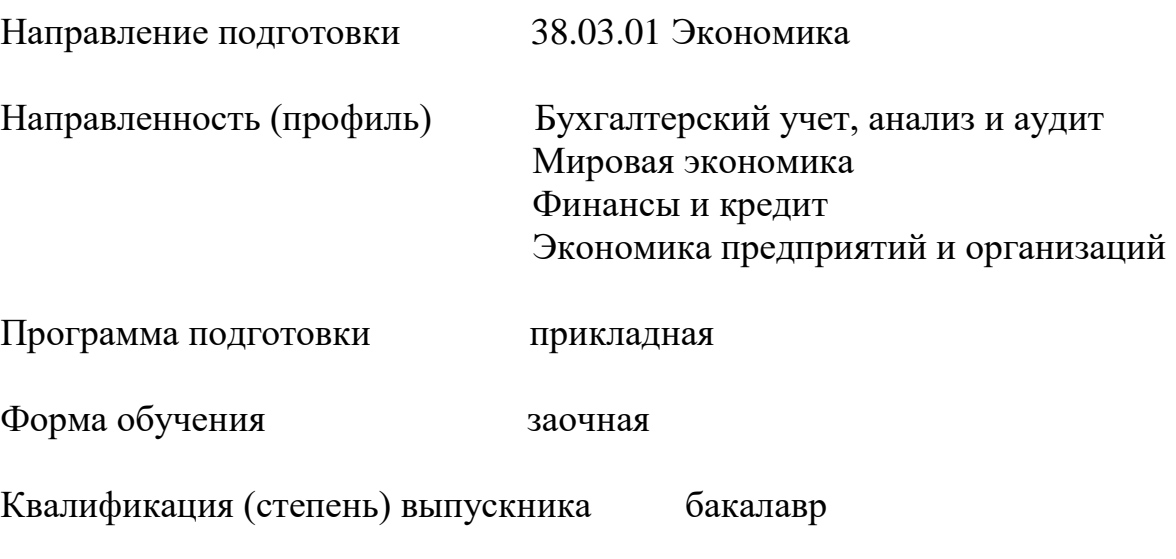

Краснодар 2017

Рабочая программа учебной практики (практика по получению первичных профессиональных умений и навыков, в том числе первичных умений и навыков научно-исследовательской деятельности) составлена в соответствии с федеральным государственным образовательным стандартом высшего образования (ФГОС ВО) по направлению подготовки 38.03.01 Экономика

Программу составил: И.В. Гелета, доцент кафедры экономики предприятия, И.В. Гелета, доцент кафедры экономики предприятия,<br>регионального и кадрового менеджмента, к.э.н., доцент дерество Ī

Рабочая программа практики утверждена на заседании кафедры экономики предприятия, регионального и кадрового менеджмента «10» мая 2017 г., протокол № 8 «10» мая 2017 г., протокол же о<br>Заведующий кафедрой (разработчика) Вукович Г.Г. <u>Syncobul</u>

Утверждена на заседании учебно-методической комиссии факультета «23» июня 2017 г., протокол № 9 Председатель УМК факультета Дробышевская Л.Н.

Рецензенты:

Прокуратов. Д.П., директор ООО «Бизнес процессы», кандидат экономических наук

Кизим А.А., доктор экономических наук, профессор кафедры мировой экономики и менеджмента Кубанского государственного университета

## **1. Цели практики.**

Основная цель практики по получению первичных профессиональных умений и навыков – развитие профессиональных компетенций, направленных на закрепление и углубление теоретических знаний, полученных в процессе обучения, приобретение необходимых практических навыков по избранной образовательной программе, подготовка к будущей профессиональной деятельности.

## **2. Задачи практики:**

- общее ознакомление с деятельностью, организационно-правовой формой и системой управления на предприятии, изучение его организационной структуры;

- изучение работы, функций подразделений предприятия и должностных обязанностей персонала;

- изучение законодательных актов, регулирующих деятельность организации и нормативных документов по вопросам управления в организации;

- осмысление содержания профессии экономиста-менеджера, приобретение навыков в управлении деятельностью отдельных звеньев предприятия;

закрепление и расширение теоретических и практических навыков применительно к профилю будущей работы, сбор материалов для написания рефератов, курсовых работ.

## **3. Место учебной практики в структуре ООП.**

Практика относится к вариативной части Блок 2 ПРАКТИКИ.

Практика базируется на освоении следующих дисциплин: Безопасность жизнедеятельности, Культура речи и деловое общение, Право, Психология, Социология, Информатика, Общая экономическая теория.

Знания, умения и навыки, полученные в ходе учебной практики, используются в последующих курсах обучения, предусмотренным учебным планом: Микроэкономика, Статистика, Бухгалтерский учет, Менеджмент.

## **4. Тип (форма) и способ проведения учебной практики.**

Тип (вид) учебной практики: практика по получению первичных профессиональных умений и навыков, в том числе первичных умений и навыков научно-исследовательской деятельности.

Способы проведения учебной практики: стационарная.

Форма проведения – непрерывная (в календарном графике учебного процесса выделен непрерывный период учебного времени для ее прохождения).

#### **5. Перечень планируемых результатов обучения при прохождении учебной практики, соотнесенных с планируемыми результатами освоения образовательной программы.**

В результате прохождения учебной практики студент должен приобрести следующие общепрофессиональные и профессиональные компетенции в соответствии с ФГОС ВО.

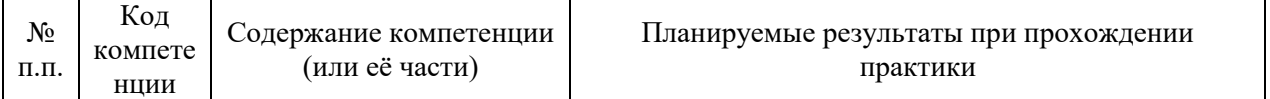

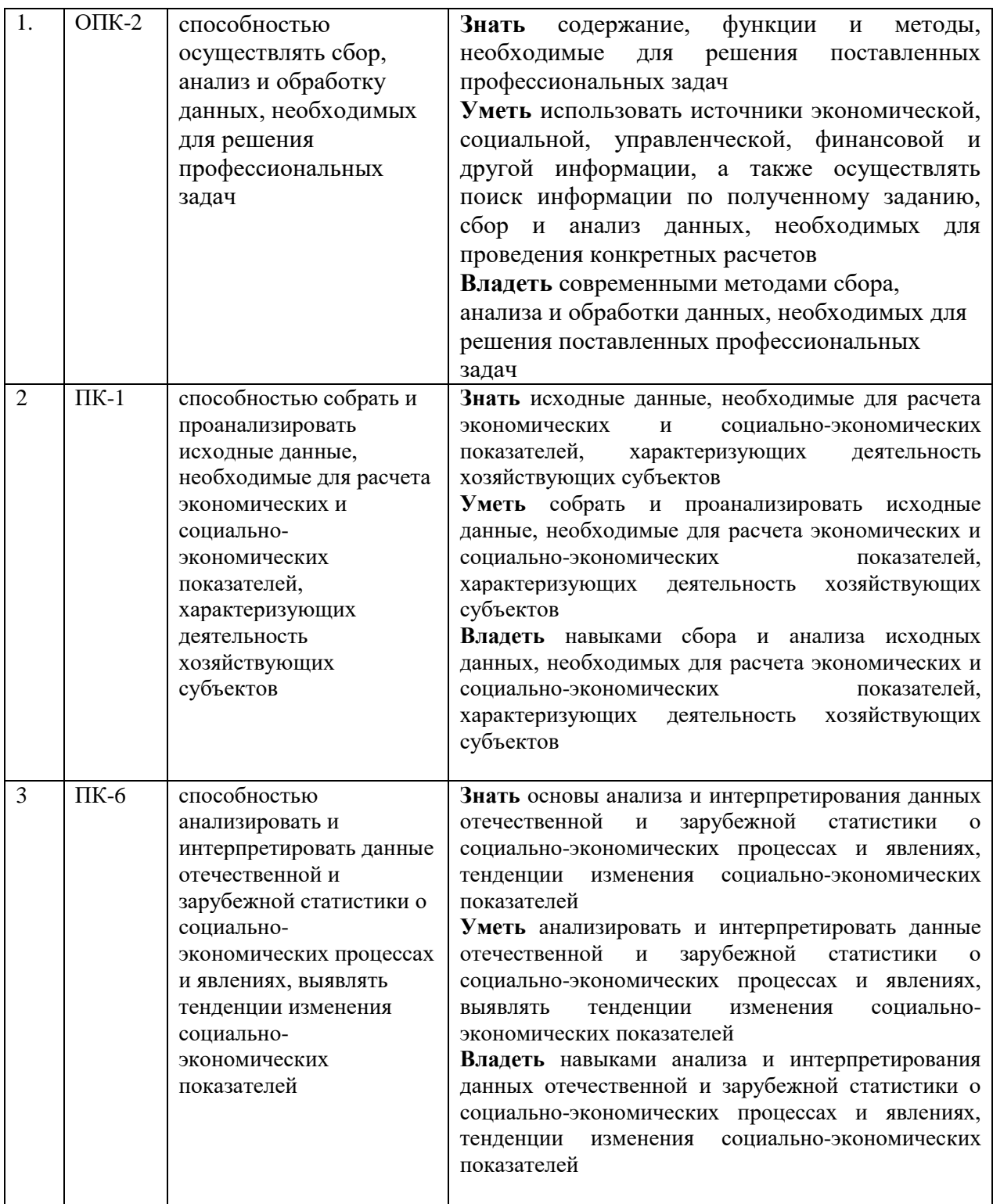

## **6. Структура и содержание учебной практики**

Объем практики составляет 3 зачетных единицы, 24 часа выделены на контактную работу обучающихся с преподавателем, и 84 часа для самостоятельной работы обучающихся. Продолжительность практики 2 недели. Время проведения практики 2 семестр.

Содержание разделов программы практики, распределение бюджета времени практики на их выполнение представлено в таблице

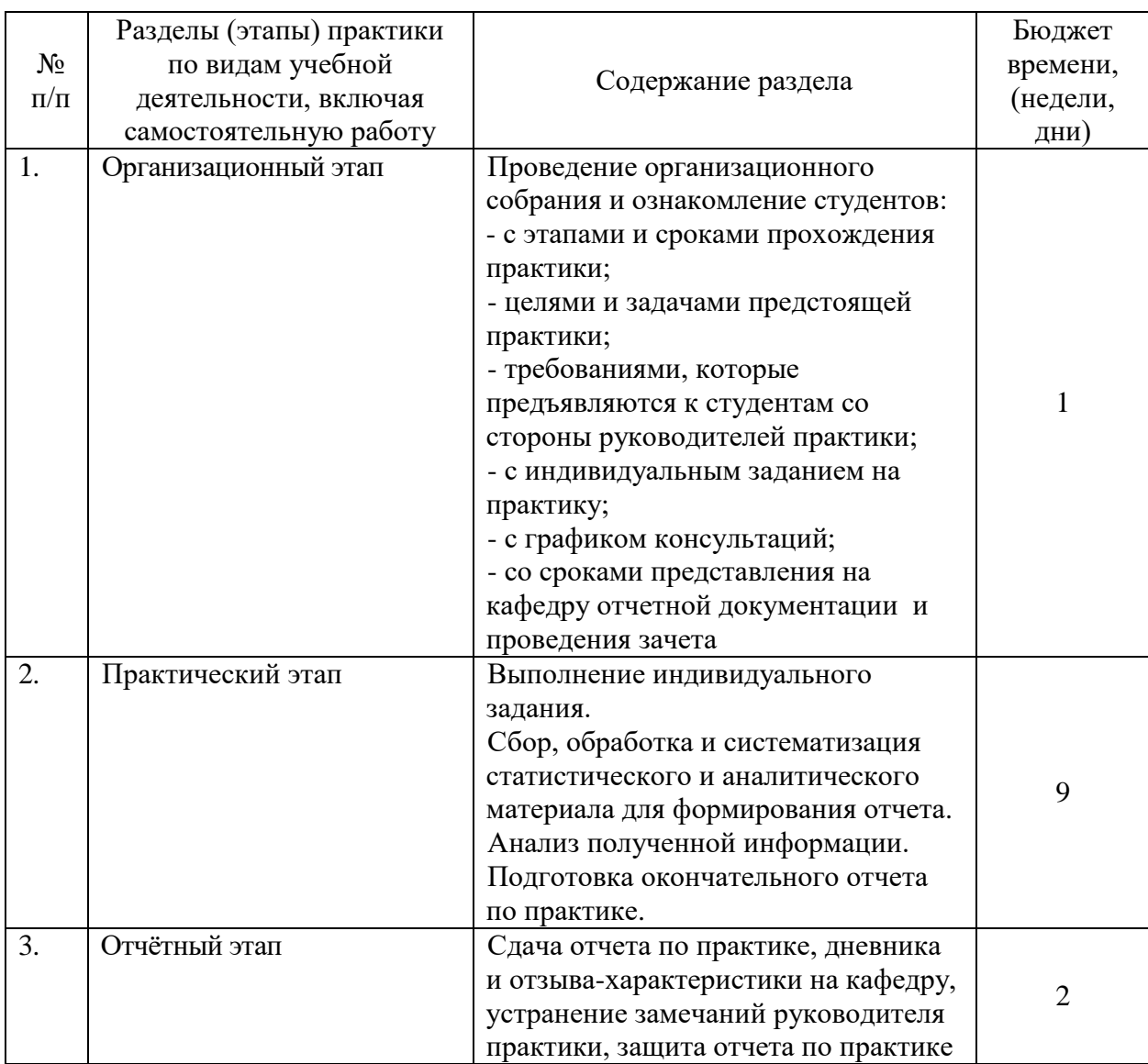

Продолжительность каждого вида работ, предусмотренного планом, уточняется студентом совместно с руководителем практики.

По итогам практики студентами оформляется отчет, в котором излагаются результаты проделанной работы и в систематизированной форме приводится обзор освоенного научного и практического материала.

Форма отчетности - зачет.

## **7. Формы отчетности учебной практики.**

В качестве основной формы отчетности по практике устанавливается дневник практики и письменный отчет.

#### **8. Образовательные технологии, используемые на учебной практике.**

Практика носит характер ознакомительной деятельности по получению первичных профессиональных умений и навыков, при ее проведении используются образовательные технологии в форме консультаций преподавателей–руководителей практики от университета и руководителей практики от организаций, а также в виде самостоятельной работы студентов.

Кроме традиционных образовательных, научно-исследовательских технологий, используемых в процессе практической деятельности, используются и интерактивные технологии (анализ и разбор конкретных ситуаций, подготовка на их основе рекомендаций) с включением практикантов в активное взаимодействие всех участвующих в процессе делового общения.

## **9. Учебно-методическое обеспечение самостоятельной работы студентов на учебной практике.**

Учебно-методическим обеспечением самостоятельной работы студентов при прохождении учебной практики (по получению первичных профессиональных умений и навыков, в том числе первичных умений и навыков научно-исследовательской деятельности) являются:

1. учебная литература;

2. нормативные документы, регламентирующие прохождение практики студентом;

3. методические разработки для студентов, определяющие порядок прохождения и содержание практики по получению первичных профессиональных умений и навыков, в том числе первичных умений и навыков научно-исследовательской деятельности.

Самостоятельная работа студентов во время прохождения практики включает:

– ведение дневника практики;

– оформление итогового отчета по практике.

– анализ нормативно-методической базы организации;

– анализ научных публикации по заранее определённой руководителем практики теме;

– анализ и обработку информации, полученной ими при прохождении практики по получению профессиональных умений и опыта профессиональной деятельности в организации;

– работу с научной, учебной и методической литературой;

– работа с конспектами лекций, ЭБС.

– и т.д.

Для самостоятельной работы представляется аудитория с компьютером и доступом в Интернет, к электронной библиотеке вуза и к информационно-справочным системам.

Перечень учебно-методического обеспечения доступен по адресу: https://www.kubsu.ru/ru/econ/metodicheskie-ukazaniya

## **10. Фонд оценочных средств для проведения промежуточной аттестации обучающихся по учебной практике.**

#### **Форма контроля учебной практики по этапам формирования компетенций**

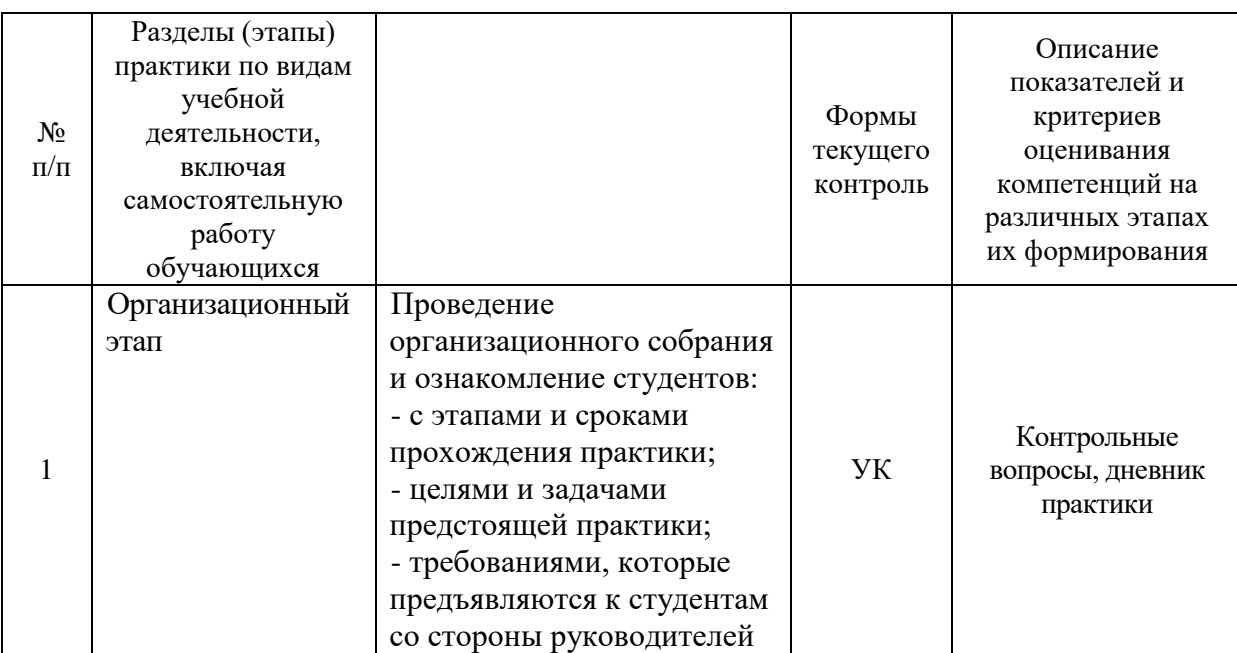

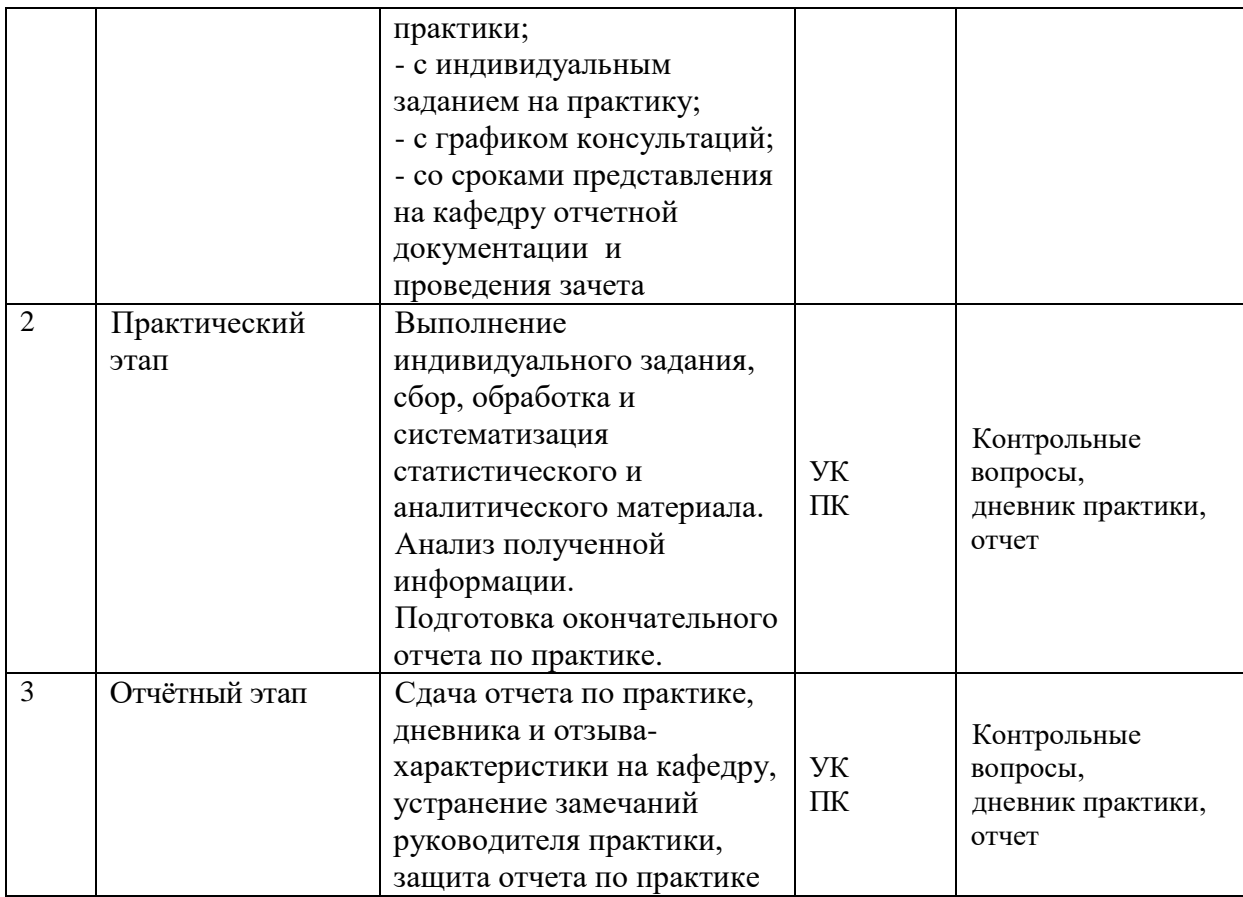

УК – устный контроль (устный опрос); ПК – письменный контроль.

#### **Контрольные вопросы**

1. Какими основными нормативно-правовыми документами организация руководствуется в своей деятельности?

2. Как предприятие может организовать свою деятельность?

3. Структура управления организации. Какими факторами она определяется?

4. Какие факторы внешней и внутренней среды организации вы знаете?

5. Что входит в круг профессиональных обязанностей экономиста?

6. Какие функции экономиста вы знаете?

7. Каков порядок организационного, документационного и информационного обеспечения работы организации?

8. Какие существуют методы сбора информации?

9. Какие существуют методы обработки информации?

10. Какие существуют методы систематизации информации?

11. Что такое должностные обязанности?

12. Перечислите основные задачи экономиста.

13. Охарактеризуйте порядок организационного, документационного и информационного обеспечения работы организации.

Текущий контроль предполагает контроль ежедневной посещаемости студентами рабочих мест в организации и контроль правильности формирования компетенций.

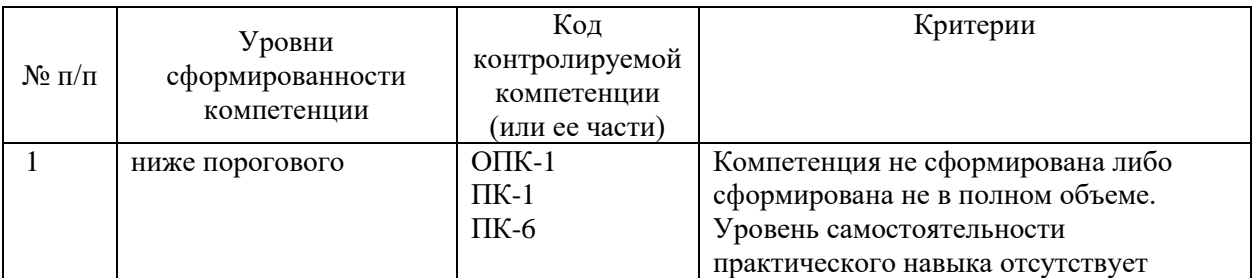

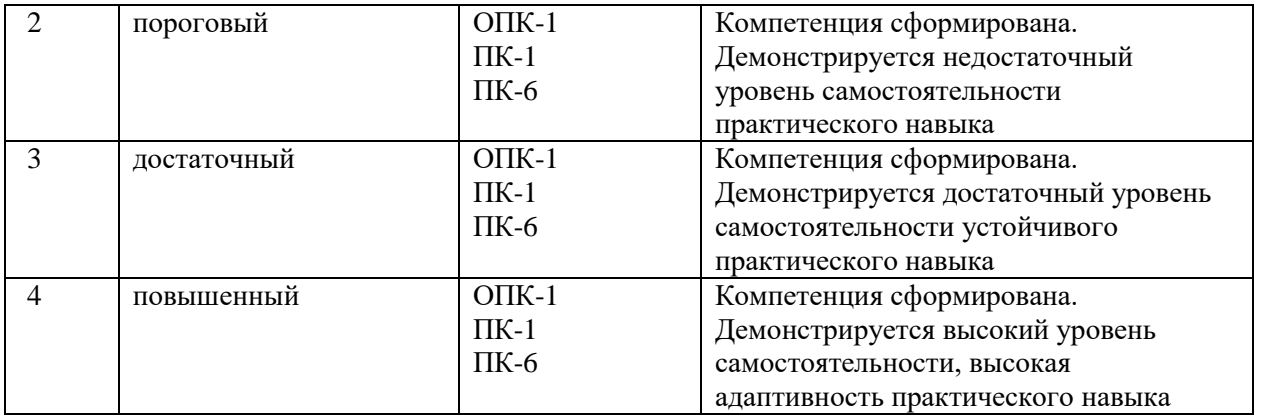

Поскольку учебная практика призвана формировать сразу несколько компетенций, критерии оценки целесообразно формировать в два этапа. 1-й этап: определение критериев оценки отдельно по каждой формируемой компетенции. Сущность 1-го этапа состоит в определении критериев для оценивания отдельно взятой компетенции на основе продемонстрированного обучаемым уровня самостоятельности в применении полученных в ходе прохождения практики знаний, умений и навыков. 2-й этап: определение критериев для оценки уровня обученности по итогам практики на основе комплексного подхода к уровню сформированности всех компетенций, обязательных к формированию в процессе прохождения практики. Сущность 2-го этапа определения критерия оценки по практике заключена в определении подхода к оцениванию на основе ранее полученных данных о сформированности каждой обязательной к выработке компетенции. В качестве основного критерия при оценке обучаемого является наличие сформированных у него компетенций по результатам прохождения практики. Положительная оценка по практике может выставляться и при не полной сформированности компетенций в ходе прохождения практики, если их формирование предполагается продолжить на более поздних этапах обучения, в ходе изучения других учебных дисциплин и прохождения других видов практик.

Критерии оценки отчетов по прохождению практики**:** 

1. Полнота представленного материала в соответствии с индивидуальным заданием;

2. Своевременное представление отчёта, качество оформления

3. Защита отчёта, качество ответов на вопросы

## **Критерии оценивания формируемых компетенций в результате прохождения учебной практики**

- «зачтено» выставляется студенту, если содержание отчета соответствует программе практики, индивидуальное задание выполнено в полном объеме(в большей части), имеется положительный отзыв-характеристика руководителя от профильной организации, отчетная документация представлена своевременно и в полном объеме

- «не зачтено» выставляется студенту, если содержание отчета не соответствует программе практики, индивидуальное задание не выполнено, имеется отрицательный отзыв-характеристика руководителя от профильной организации, отчетная документация представлена с нарушением сроков и в не полном объеме

#### **Индивидуальные задания**

Задание 1. Подробно (углубленно) изучить историю деятельности предприятия (организации, учреждения), форму собственности, местоположение, правовой статус.

Задание 2. Подробно (углубленно) изучить организационно-правовые документы,

регламентирующие юридический статус предприятия (организации, учреждения), его организационно-правовую форму, руководство.

Задание 3. Подробно (углубленно) изучить организационную структуру предприятия: схему, количество подразделений, их названия, функции, подчиненность, взаимодействие.

Задание 4. Подробно (углубленно) изучить нормативные документы, регламентирующие деятельность подразделений (отделов) предприятия.

Задание 5. Подробно (углубленно) ознакомиться с должностными обязанностями сотрудников предприятия.

Задание 6. Подробный (углубленный) анализ и характеристика внешней и внутренней среды организации.

Задание 7. Подробно (углубленно) изучить цели, задачи и функции экономиста, а также круг своих будущих профессиональных обязанностей.

Задание 8. Подробно (углубленно) изучить порядок организационного, документационного и информационного обеспечения работы организации.

Методика выполнения

Задание 2. Изучить организационно-правовые документы, регламентирующие юридический статус предприятия (организации, учреждения), его организационно-правовую форму, руководство. Цель: Познакомится с организационно-правовыми документами, регламентирующими юридический статус предприятия (организации, учреждения), изучить его организационно-правовую форму и руководство.

Порядок выполнения: Обучающемуся необходимо познакомится с организационноправовыми документами: устав (положение) организации; положения о структурных подразделениях; правила внутреннего трудового распорядка; должностные инструкции сотрудников; штатное расписание и т.д., изучить особенности организационно-правовой формы рассматриваемого предприятия (организации, учреждения), права и обязанности руководства предприятия (организации, учреждения). Полученные сведения отражаются в отчете.

#### **Структура и содержание отчёта о прохождении учебной практики: практики по получению первичных профессиональных умений и навыков научноисследовательской деятельности**

Общая структура отчета должна включать:

Титульный лист

Содержание

Введение (актуальность, объект, предмет, цель и задачи практики)

Основные разделы (характеристика организации – места прохождения практики (отчет о практическом этапе практики): подробно описываются все результаты (разработки, исследования и т.п.), полученные в ходе прохождения практики и выполнения индивидуального задания). Характеристика организации включает: наименование; организационно-правовая форма; состав, направления и показатели деятельности; производственная и организационная структура; основные функции подразделений (отделов); положение о структурном подразделении, в котором проходила практика; условия и охрана труда, противопожарные и иные мероприятия, обеспечивающие безопасность работы персонала и др.).

Заключение (результаты проведенных исследований, выводы по ним. Указать приобретенные умения и навыки, сформированные компетенции. Отметить полноту выполнения программы практики, степень выполнения заданий. Следует также дать свои практические заключения и предложения по улучшению работы в организации, охарактеризовать свое личное участие в решении практических задач).

Список использованных источников. Включаются все источники информации, изученные и проработанные студентом в процессе прохождения практики. Список использованных источников является составной частью отчета.

Приложения к отчету (цель, задачи, планируемые результаты практики, индивидуальное задание, рабочий график (план), сведения о прохождении инструктажа, дневник, отзыв руководителя практики).

#### **11. Учебно-методическое и информационное обеспечение учебной практики**

С целью обеспечения доступа к информационным ресурсам лиц с ограниченными возможностями здоровья в Зале мультимедиа Научной библиотеки КубГУ(к.А.218) оборудованы автоматизированные рабочие места для пользователей с возможностями аудиовосприятия текста. Компьютеры оснащены накладками на клавиатуру со шрифтом Брайля, колонками и наушниками. На всех компьютерах размещено программное обеспечение для чтения вслух текстовых файлов. Для воспроизведения звуков человеческого голоса используются речевые синтезаторы, установленные на компьютере. Поддерживаются форматы файлов: AZW, AZW3, CHM, DjVu, DOC, DOCX, EML, EPUB, FB2, HTML, LIT, MOBI, ODS, ODT, PDB, PDF, PRC, RTF, TCR, WPD, XLS, XLSX. Текст может быть сохранен в виде аудиофайла (поддерживаются форматы WAV, MP3, MP4, OGG и WMA). Программа также может сохранять текст, читаемый компьютерным голосом, в файлах формата LRC или в тегах ID3 внутри звуковых файлов формата MP3. При воспроизведении такого звукового файла в медиаплеере текст отображается синхронно. В каждом компьютере предусмотрена возможность масштабирования.

Для создания наиболее благоприятных условий использования образовательных ресурсов лицами с ограниченными возможностями здоровья, в электронно-библиотечных системах (ЭБС), доступ к которым организует библиотека, предусмотрены следующие сервисы:

 ЭБС «Университетская библиотека онлайн» [http://www.biblioclub.ru.](http://www.biblioclub.ru/) Многоуровневая система навигации ЭБС позволяет оперативно осуществлять поиск нужного раздела. Личный кабинет индивидуализирован, то есть каждый пользователь имеет личное пространство с возможностью быстрого доступа к основным смысловым узлам.

При чтении масштаб страницы можно увеличить, можно использовать полноэкранный режим отображения книги или включить озвучивание текста непосредственно с сайта при помощи программ экранного доступа, например, [Jaws,](http://www.freedomscientific.com/JAWSHQ/JAWSHeadquarters01) [«Balabolka».](http://www.cross-plus-a.ru/balabolka.html)

Скачиваемые фрагменты в формате pdf, содержащие подтекстовый слой, достаточно высокого качества и могут использоваться тифлопрограммами для голосового озвучивания текстов, быть загружены в тифлоплееры (устройств для прослушивания книг), а также скопированы на любое устройство для комфортного чтения.

В ЭБС представлена медиатека, которая включает в себя около 3000 тематических [аудиокниг](https://biblioclub.ru/index.php?page=podcast_red) различных издательств. В 2017 году контент ЭБС начал пополняться книгами и учебниками в международном стандартизированном формате Daisy для незрячих, основу которого составляют гибкая навигация и защищенность контента. Количество таких книг и учебников в ЭБС увеличивается ежемесячно.

• ЭБС издательства «Лань» [https://e.lanbook.com](https://e.lanbook.com/)

Реализована возможность использования читателями **мобильного** приложения, позволяющего работать в режиме оффлайн для операционных систем iOS и Android. Приложение адаптировано для использования незрячими пользователями: чтение документов в формате PDF и ePUB, поиск по тексту документа, оффлайн-доступ к скачанным документам. Функция «Синтезатор» позволяет работать со специально подготовленными файлами в интерактивном режиме: быстро переключаться между приложениями, абзацами и главами, менять скорость воспроизведения текста синтезатором, а также максимально удобно работать с таблицами в интерактивном режиме.

- ЭБС «Юрайт» [https://biblio-online.ru,](https://biblio-online.ru/)
- ЭБС «ZNANIUM.COM» [http://znanium.com,](http://znanium.com/)
- ЭБС «Book.ru» [https://www.book.ru](https://www.book.ru/)

В ЭБС имеются специальные версии сайтов для использования лицами с ограничениями здоровья по зрению. При чтении книг и навигации по сайтам применяются функции масштабирования и контрастности текста.

На сайте КубГУ также имеется специальная версия для слабовидящих, позволяющая лицам с ограничениями здоровья по зрению просматривать страницы и документы с увеличенным шрифтом и контрастностью, что делает навигацию по страницам сайта, том числе и Научной библиотеки, более удобным.

#### **а) основная литература:**

Гелета И.В., Калинская Е.С., Кофанов А.А. Экономика организации (предприятия): учеб. пособие. М., 2010.

Методические указания по подготовке и оформлению отчета по практике <https://www.kubsu.ru/ru/econ/metodicheskie-ukazaniya>

Сидоров В.А. Экономическая теория: учебник для студентов вузов. Краснодар. 2014.

#### **б) дополнительная литература:**

Гражданский кодекс РФ (с изм. и доп.)

Налоговый кодекс РФ (с изм. и доп.)

Трудовой кодекс РФ (с изм. и доп.)

Анализ и диагностика финансово-хозяйственной деятельности предприятий: учебник для студентов вузов/ под ред. В. Я. Позднякова. М.: ИНФРА-М, 2012.

Бердникова Т. Б. Анализ и диагностика финансово-хозяйственной деятельности предприятия: учебное пособие / Т. Б. Бердникова. М.: ИНФРА-М, 2005.

Методические указания по выполнению самостоятельной работы обучающихся https://www.kubsu.ru/ru/econ/metodicheskie-ukazaniya

Методические указания по выполнению расчетно-графических заданий https://www.kubsu.ru/ru/econ/metodicheskie-ukazaniya

Экономика и управление на предприятии: учебник / под ред. А.П. Агаркова. М.: Дашков и К°, 2017. http://biblioclub.ru/index.php?page=book&id=450718.

Экономика организации: учебное пособие/ Ю.И. Растова, Н.Н. Масино, С.А. Фирсова, А.Д. Шматко. М.: КноРус, 2018<https://www.book.ru/book/926291>

**в) периодические издания.**

Российский экономический журнал

- Журнал «Экономист»
- Экономика и жизнь

Газета «Коммерсант»

Российская газета

Общество и экономика

Вопросы экономики

Проблемы рыночной экономики

#### **12. Перечень ресурсов информационно-телекоммуникационной сети «Интернет», необходимых для освоения учебной практики**

Профессиональные базы данных, информационные справочные системы и электронные образовательные ресурсы:

**1.** Электронный справочник «Информио» для высших учебных заведений [\(www.informuo.ru\)](http://www.informuo.ru/);

**2.** Университетская библиотека on-line [\(www.biblioclub.ru\)](http://www.biblioclub.ru/);

**3.** Бесплатная электронная библиотека онлайн «Единое окно доступа к образовательным ресурсам» // [http://window.edu.ru/;](http://window.edu.ru/)

**4.** Российское образование. Федеральный образовательный портал. //http://www.edu.ru/.

**5.** Национальный Открытый Университет «ИНТУИТ» [Электронный ресурс] – http://www.intuit.ru

**13. Перечень информационных технологий, используемых при осуществлении образовательного процесса по учебной практике, включая перечень программного обеспечения и информационных справочных систем**

В процессе организации учебной практики применяются современные информационные технологии:

1) мультимедийные технологии, для чего ознакомительные лекции и инструктаж студентов во время практики проводятся в помещениях, оборудованных экраном, видеопроектором, персональными компьютерами.

2) компьютерные технологии и программные продукты, необходимые для сбора и систематизации информации, проведения требуемых программой практики расчетов и т.д.

При прохождении практики студент может использовать имеющиеся на кафедре программное обеспечение и Интернет-ресурсы.

13.1 **Перечень лицензионного программного обеспечения:**

Adobe Acrobat X Pro создание редактирование PDF документов

Операционная система MS Windows версии XP, 7,8,10

Пакет офисных программ Microsoft Office 2010.

Гарант Справочно- правовая система

Консультант + Справочно- правовая система

WinRAR 3x Программа -архиватор.

Kaspersky Endpoint Security для бизнеса – Стандартный Russian Edition

13.2 **Перечень информационных справочных систем:**

1. Информационно-правовая система «Гарант» [Электронный ресурс] – Режим доступа:<http://garant.ru/>

2. Информационно-правовая система «Консультант Плюс» [Электронный ресурс] – Режим доступа:<http://consultant.ru/>

3. Электронно-библиотечная система «Консультант студента» [\(www.studmedlib.ru\)](http://www.studmedlib.ru/);

4. Электронная библиотечная система eLIBRARY.RU [\(http://www.elibrary.ru\)](http://www.elibrary.ru/)

#### **14. Методические указания для обучающихся по прохождению учебной практики.**

Перед началом учебной практики на предприятии студентам необходимо ознакомиться с правилами безопасной работы и пройти инструктаж по технике безопасности.

В соответствии с заданием на практику совместно с руководителем студент составляет план прохождения практики. Выполнение этих работ проводится студентом при систематических консультациях с руководителем практики от предприятия.

Студенты, направляемые на практику, обязаны:

– явиться на установочное собрание, проводимое руководителем практики;

– детально ознакомиться с программой и рабочим планом практики;

– явиться на место практики в установленные сроки;

– выполнять правила охраны труда и правила внутреннего трудового распорядка;

– выполнять указания руководителя практики, нести ответственность за выполняемую работу;

– проявлять инициативу и максимально использовать свои знания, умения и навыки на практике;

– выполнить программу и план практики, решить поставленные задачи и своевременно подготовить отчет о практике.

Практика для обучающихся с ограниченными возможностями здоровья и инвалидов проводится с учетом особенностей их психофизического развития, индивидуальных возможностей и состояния здоровья.

#### **15. Материально-техническое обеспечение учебной практики**

Для полноценного прохождения производственной практики, в распоряжение студентов предоставляется необходимое для выполнения индивидуального задания по практике оборудование, и материалы.

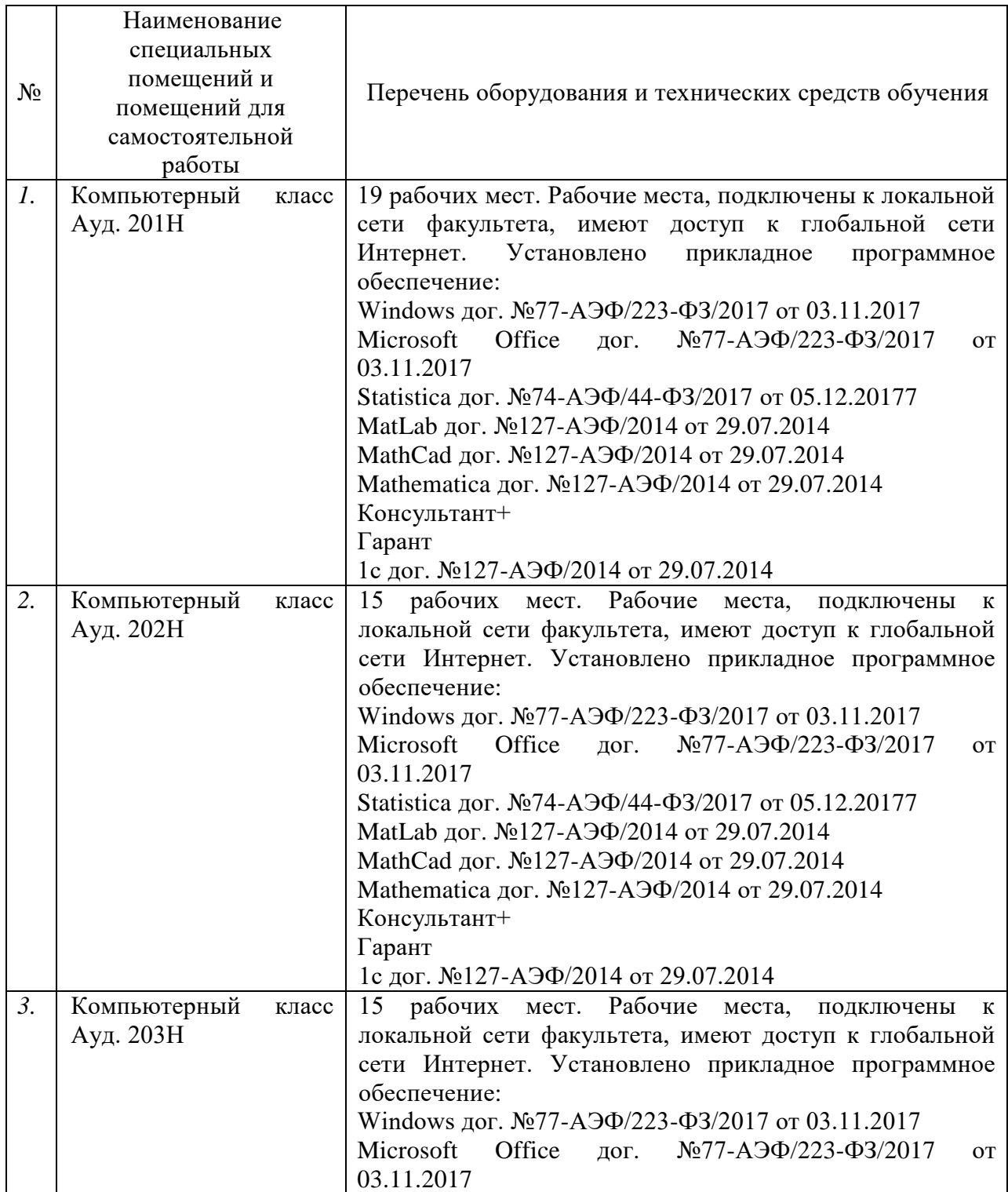

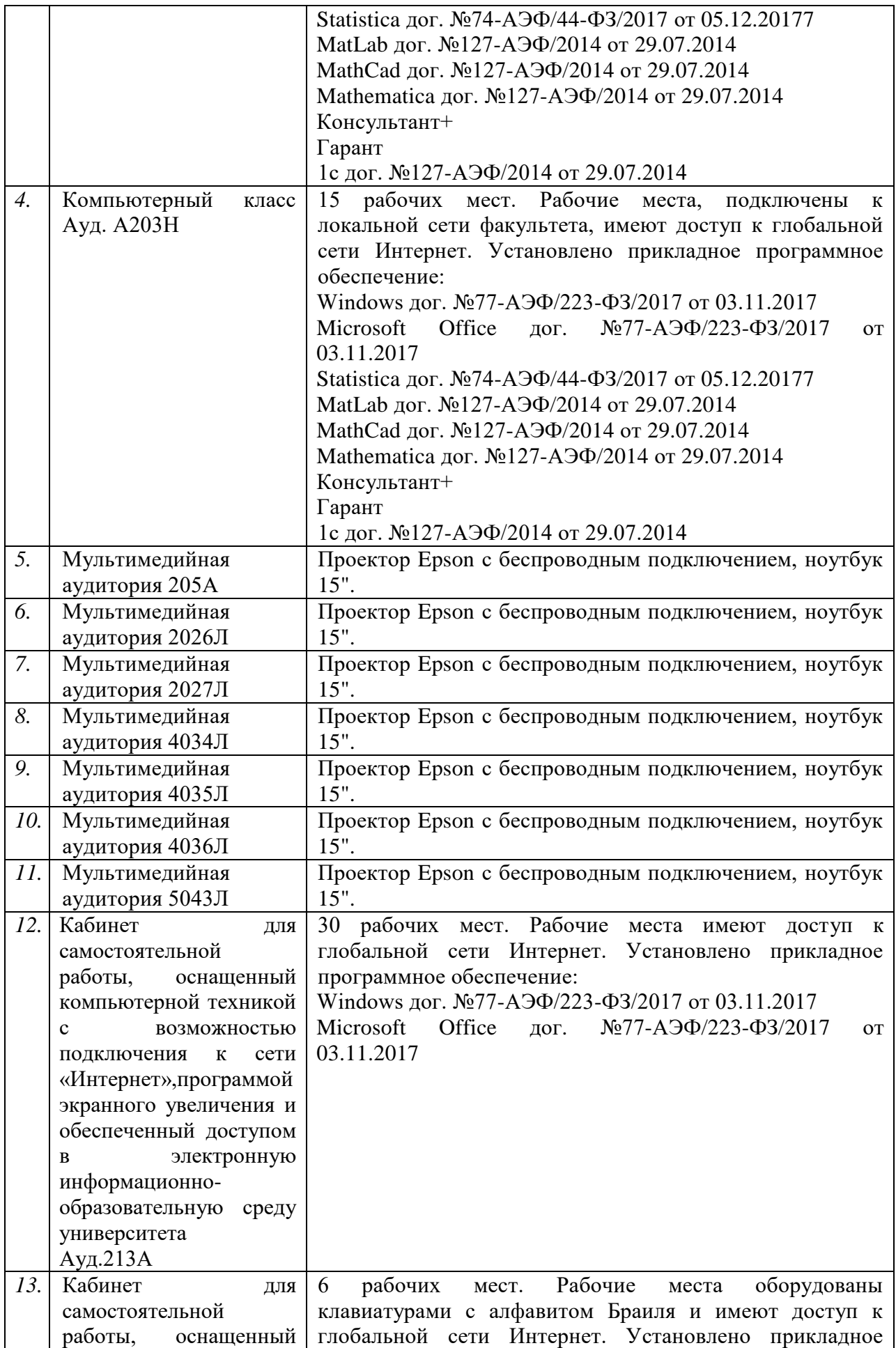

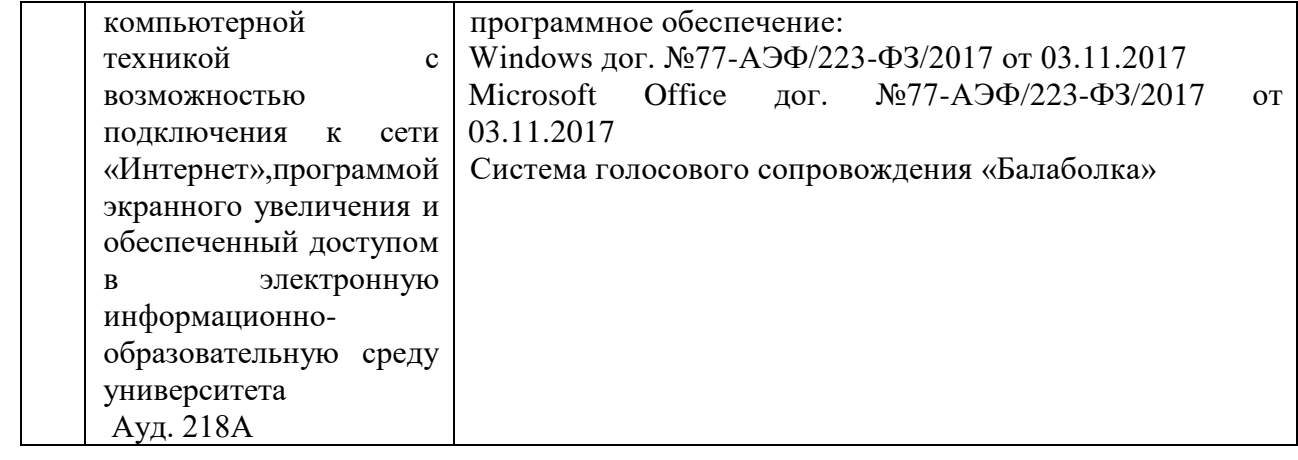

«Кубанский государственный университет Факультет \_\_\_\_\_\_\_\_\_\_\_\_\_\_\_\_\_\_\_\_\_\_ Кафедра \_\_\_\_\_\_\_\_\_\_\_\_\_\_\_\_\_\_\_

# **ОТЧЕТ О ПРОХОЖДЕНИИ УЧЕБНОЙ ПРАКТИКИ**

по направлению подготовки (специальности) \_\_\_\_\_\_\_\_\_\_\_\_\_\_\_\_\_\_\_\_\_\_\_\_\_\_\_\_\_\_\_\_\_\_\_\_\_\_\_\_\_\_\_\_\_\_\_\_\_\_\_\_\_\_

Выполнил

\_\_\_\_\_\_\_\_\_\_\_\_\_\_\_\_\_\_\_\_\_\_\_\_\_\_\_\_\_ *Ф.И.О. студента*

Руководитель учебной практики

\_\_\_\_\_\_\_\_\_\_\_\_\_\_\_\_\_\_\_\_\_\_

ученое звание, должность, *Ф.И.О*

Краснодар 201\_ г.

# Приложение 2

# **ДНЕВНИК ПРОХОЖДЕНИЯ УЧЕБНОЙ ПРАКТИКИ**

Направление подготовки (специальности) \_\_\_\_\_\_\_\_\_\_\_\_\_

Фамилия И.О студента \_\_\_\_\_\_\_\_\_\_\_\_\_  $Kypc$ 

Время проведения практики с « $\_\_\_$ ) 20 г. по « $\_\_$ ) 20 г.

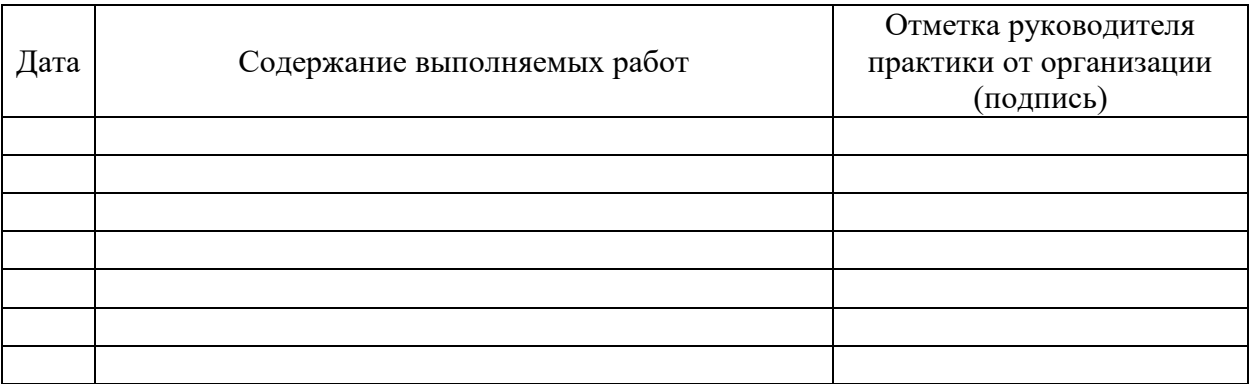

## Приложение 3 ФГБОУ ВО «КУБАНСКИЙ ГОСУДАРСТВЕННЫЙ УНИВЕРСИТЕТ»

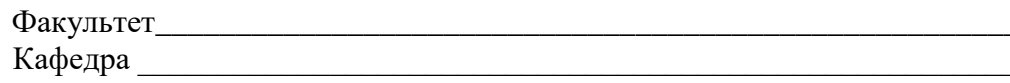

# ИНДИВИДУАЛЬНОЕ ЗАДАНИЕ, ВЫПОЛНЯЕМОЕ В ПЕРИОД ПРОВЕДЕНИЯ УЧЕБНОЙ ПРАКТИКИ

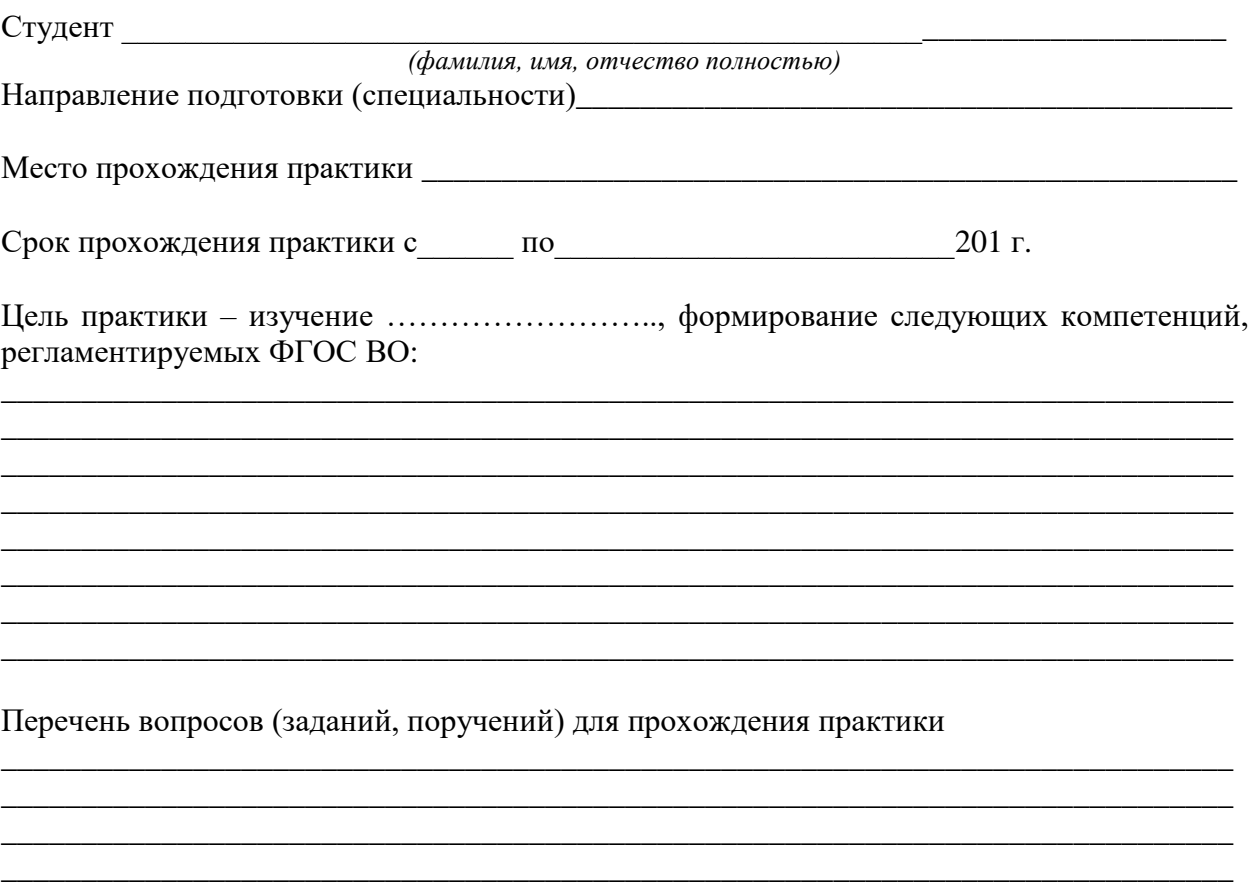

# План-график выполнения работ:

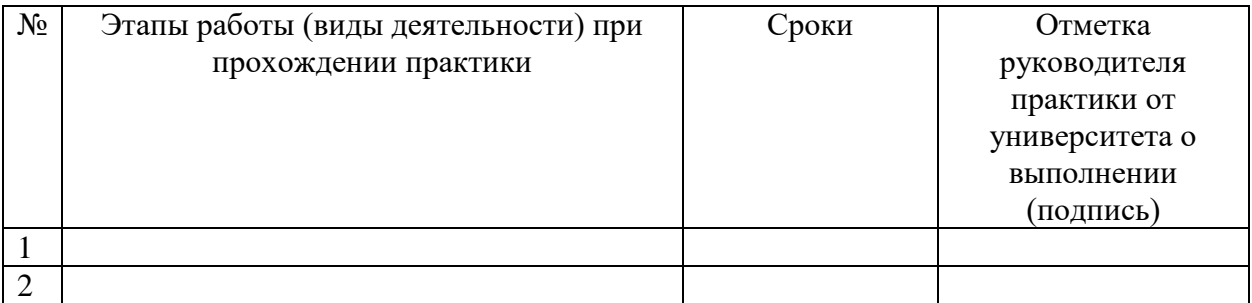

Ознакомлен $\_\_\_\_$ подпись студента расшифровка подписи

 $\left\langle \left\langle \begin{array}{cc} 0 & \cdots \end{array} \right\rangle \right\rangle$  20  $\Gamma$ .

# ОЦЕНОЧНЫЙ ЛИСТ результатов прохождения учебной практики по направлению подготовки

\_\_\_\_\_\_\_\_\_\_\_\_\_\_\_\_\_\_\_\_\_\_\_\_\_\_\_\_\_\_\_\_\_\_\_\_\_\_\_

Фамилия И.О студента \_\_\_\_\_\_\_\_\_\_\_\_\_ Курс \_\_\_\_\_\_\_\_\_\_

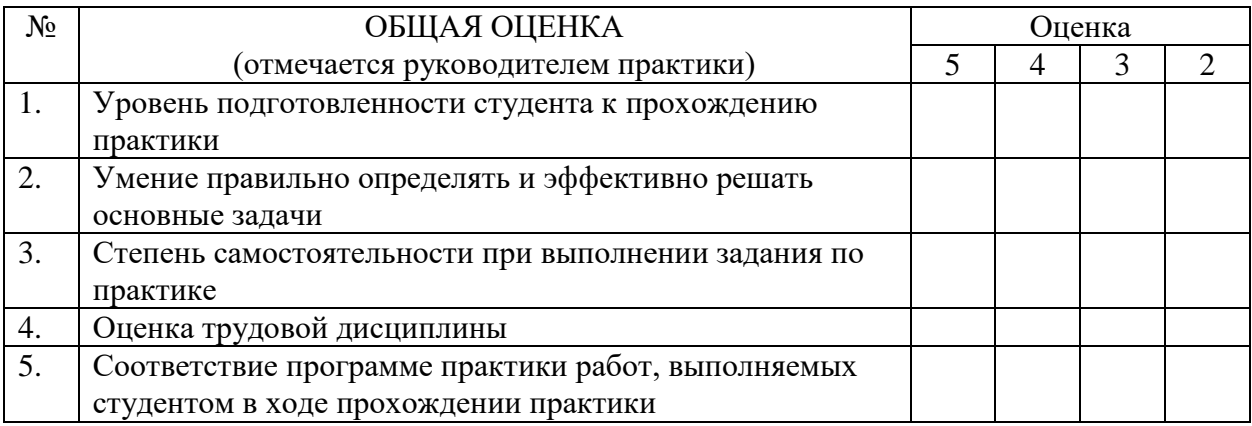

Руководитель практики

*(подпись) (расшифровка подписи)*

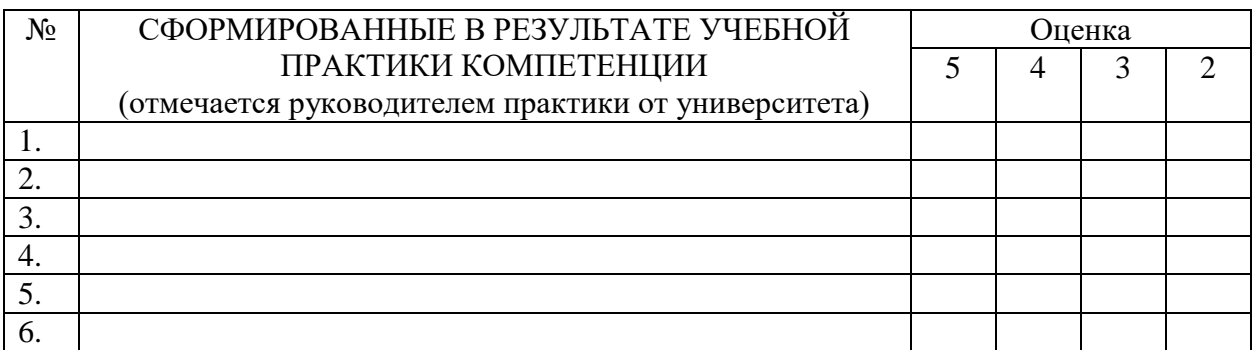

Руководитель практики

*(подпись) (расшифровка подписи)*